# ALACHUA COUNTY 2017 ARES HURRICANE TEST

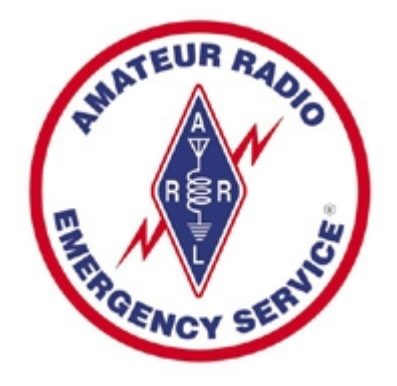

## Drill Plan / Workbook

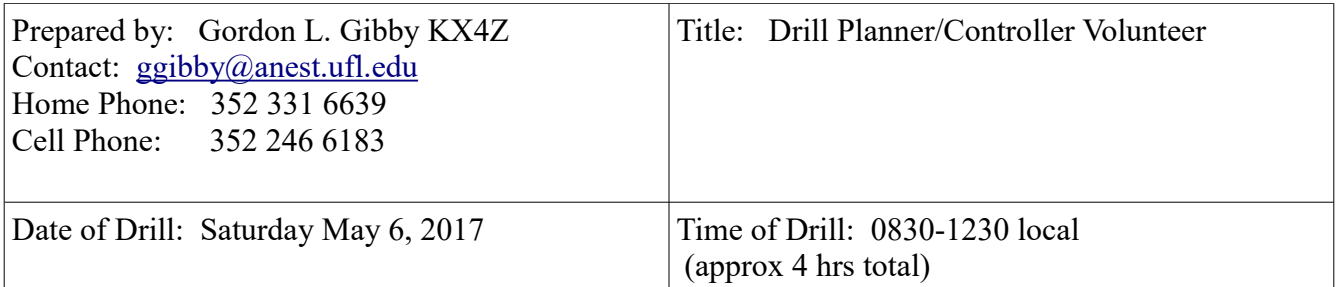

*All Participants are asked to read these instructions carefully before the actual Hurricane Test.*

#### **TABLE OF CONTENTS**

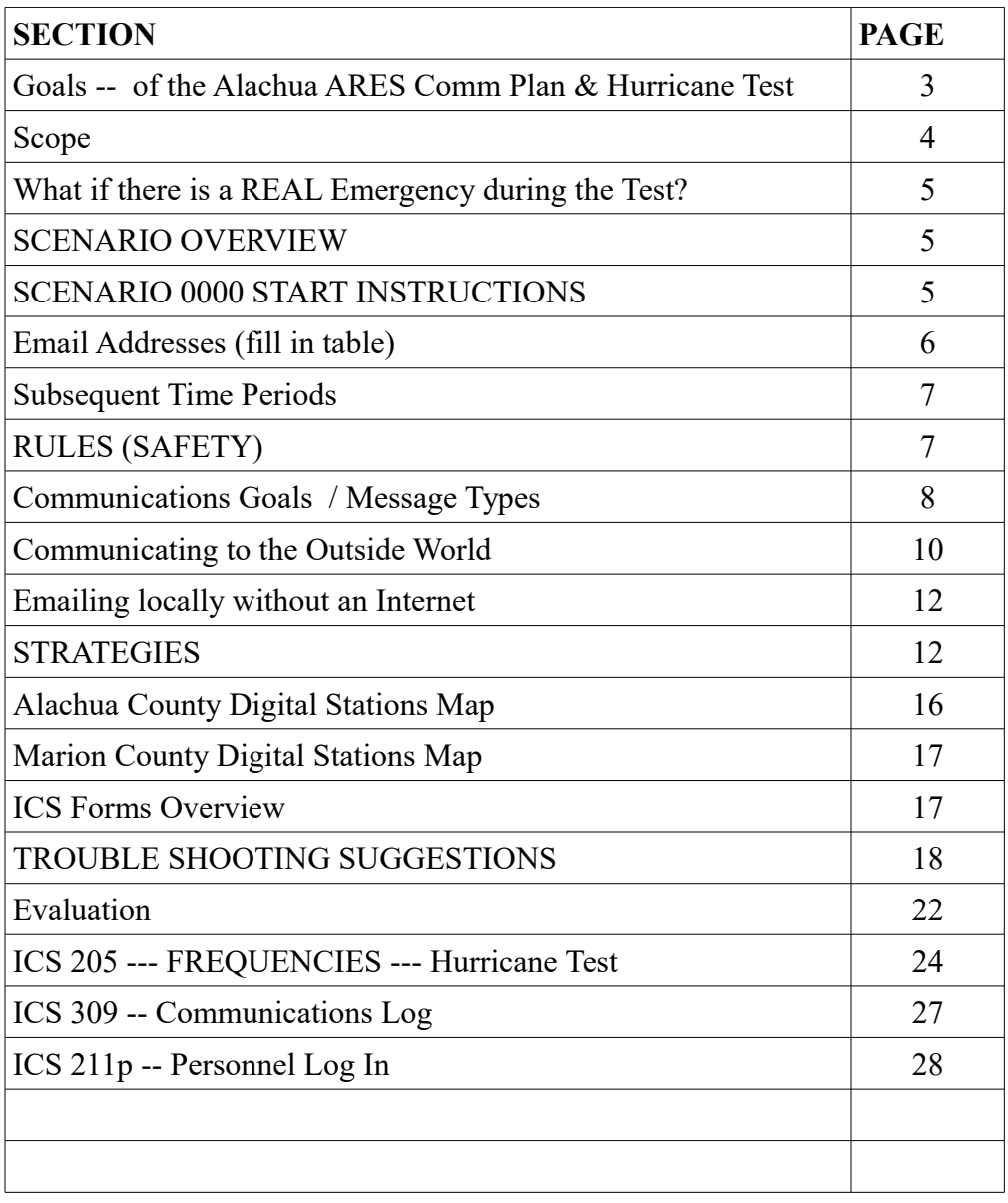

**The Goal of the Alachua County Communications Plan** (broader than just one hurricane test goal)**:**

#### **TO FURNISH EMERGENCY COMMUNICATIONS WHEN REGULAR COMMUNICATIONS FAIL OR ARE INADEQUATE IN THE EVENT OF NATURAL OR MAN-MADE DISASTERS[1](#page-28-0)**

### **The Goals of The 2017 Hurricane Test Full Scale Exercise**

#### **PURPOSE**

This exercise is designed to provide feedback on our proficiency and capabilities to achieve the likely communications tasks required in a severe weather emergency of sufficient magnitude to overwhelm or temporarily disable normal communications and normal grid power. It is also a learning opportunity for peripherally involved amateur radio operators, and local government and NGO personnel to become more aware of the abilities as well as the limitations of the local amateur radio ARES group.

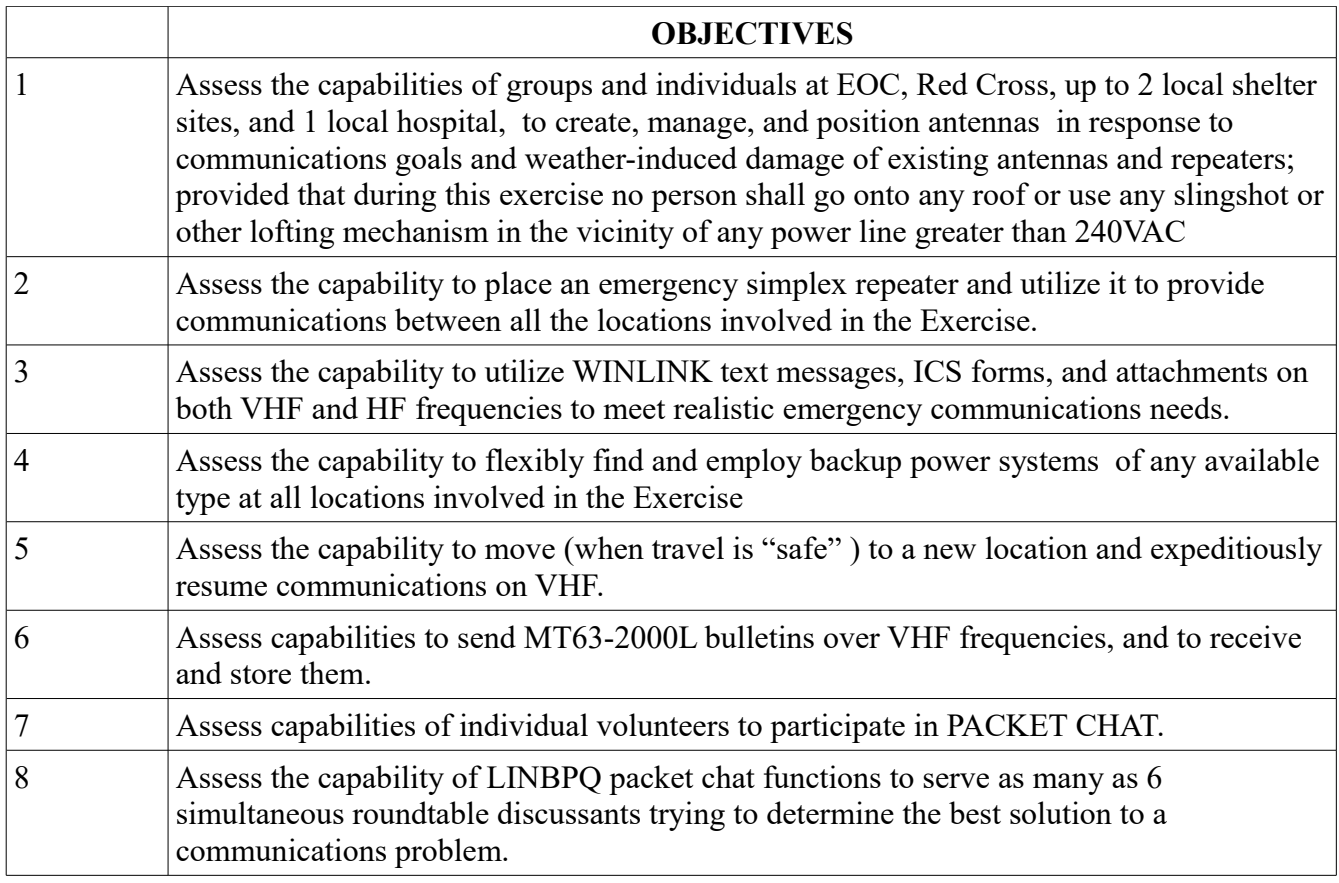

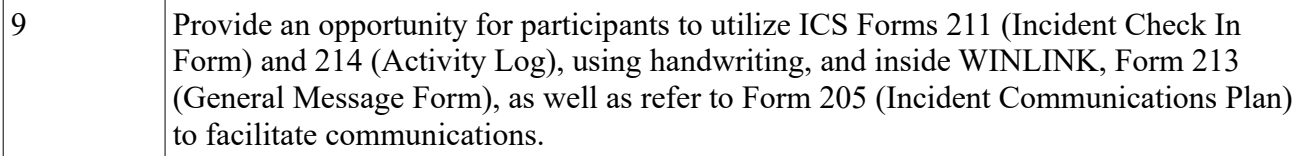

## **SCOPE --- in multiple aspects[2](#page-28-1)**

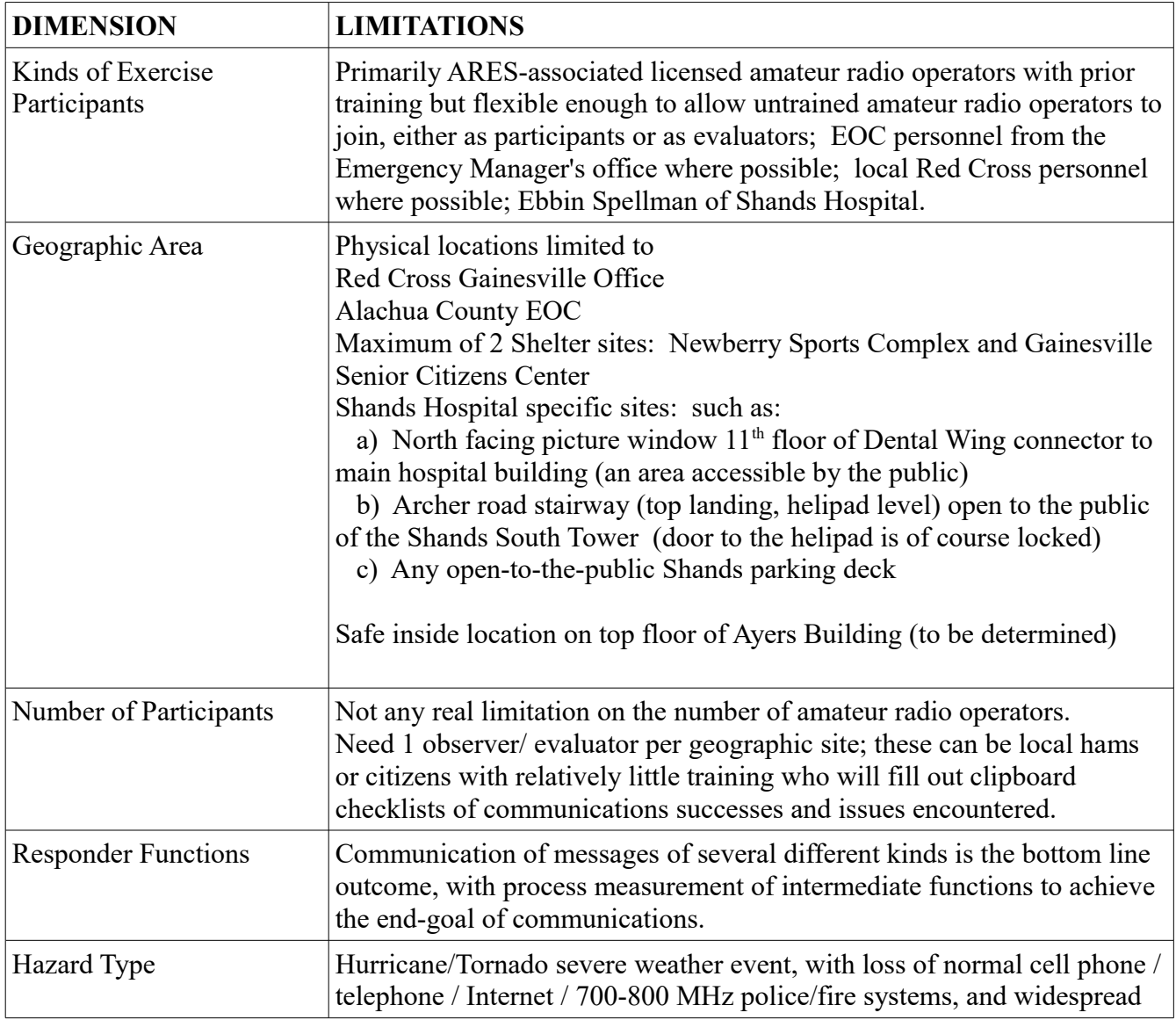

#### *WHAT TO DO IF A REAL DISASTER STRIKES DURING THE EXERCISE*

*If there is a TRUE emergency during our Exercise, any station needing to communicate that fact please state, "THIS IS A REAL-WORLD MESSAGE". The key words "REAL WORLD" mean that the message is FOR REAL and not a test.* 

*A large emergency during our 4-hour window would be extremely unlikely, but you might want to check with your loved ones to see what arrangements need to be made, and otherwise follow directives of law enforcement and emergency management (Incident Commander etc) officials to see how best you can be of service.* 

*For any normal emergency, do not hesitate to dial 911 and obtain assistance. Notify the rest of us of your problem using the "REAL WORLD" keywords as above, using any antenna, frequency, modality that is appropriate.*

## **SCENARIO OVERVIEW**

Our exercise runs on a clock starting at 0000 at the start. The following Time Periods are defined.

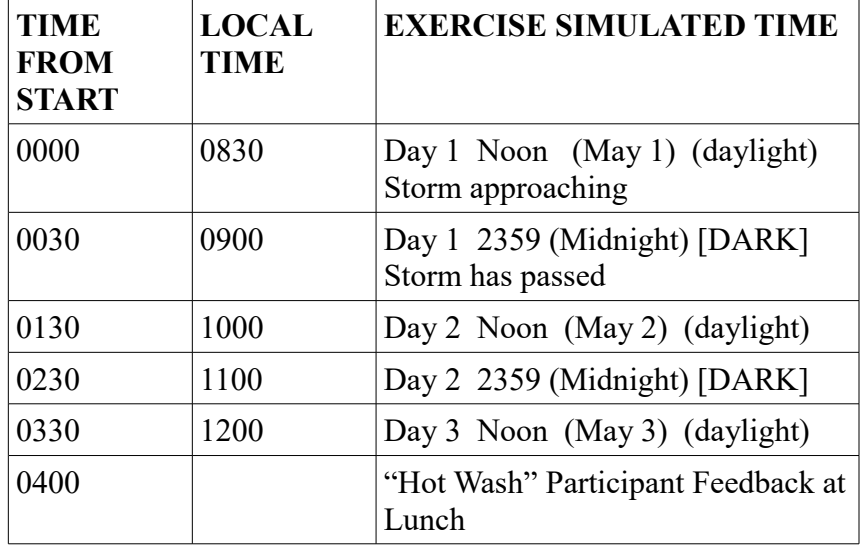

#### **SCENARIO START -- Day 1: Noon "May 1"**

:Hurricane ARES with Cat IV sustained winds and heavy rain is expected to arrive in approximately 4 hours. Alachua County has been preparing for several days, and 4 shelters have been opened including the Newberry Sports Complex and the Senior Center in Gainesville. Amateur radio operators are in position at both these shelters and also at the EOC and Red Cross facility. Power outages are expected as well as possible telecommunications losses.

#### **SIX BEGINNING TASKS:**

**1. SIGN IN (simple handwriting) on an ICS 211p for your site. (You can use one removed from this Workbook from one of the volunteers at your location.)** 

**2. VOICE: Establish voice communications between all four sites. Use anything you wish - all repeaters work, everything works (for the moment!). The following Tactical call signs may be utilized now and for the duration of the Hurricane Test:**

- **EOC**
- **Red Cross**
- **Senior Center**
- **Newberry**

**3. EMAIL: Determine and communicate to all other sites the email addresses by which each location may be reached by email.** It is probably best that these be WINLINK (@winlink.org) **email addresses. We will simulate the State EOC using the following email address: [docvacuumtubes@gmail.com.](mailto:docvacuumtubes@gmail.com)** 

**4. LEAVE TRACKS: Please cc: (copy) any email you send to the local Alachua County EOC additionally to: [jeffcapehart@gmail.com](mailto:jeffcapehart@gmail.com) so that we have a record of the transmission. 5. PACKET Establish packet CHAT connection on W4DFU-8 (using either 145.770 or 145.030; both work identically) between all locations---presuming you are able to run both voice and packet simultaneously by some means....[alternate: if directed by the EOC you might simply make a packet keyboard-to-keyboard contact with the EOC station, likely going through W4DFU-8 port 6 on 145.030 to reach the EOC.]** 

**6. ICS-213 Using RADIO as the connection method, each location should send a WINLINK ICS 213 email to the simulated Sate EOC [\(docvacuumtubes@gmail.com\)](mailto:docvacuumtubes@gmail.com) stating their LOCATION, and whether they succeeded at both the voice and packet connections. (If they get the WINLINK email off, it will be proof that they succeeded at THAT task!)**

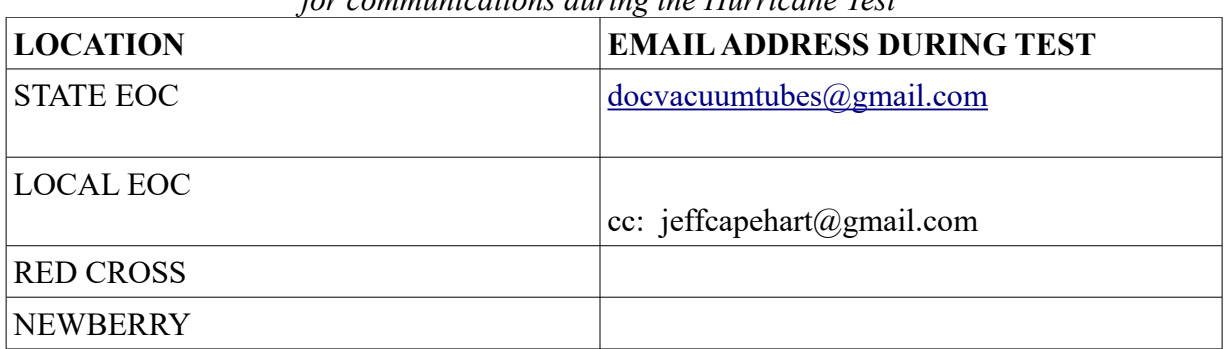

*Finish filling in the following table to document the email addresses of the locations for communications during the Hurricane Test*

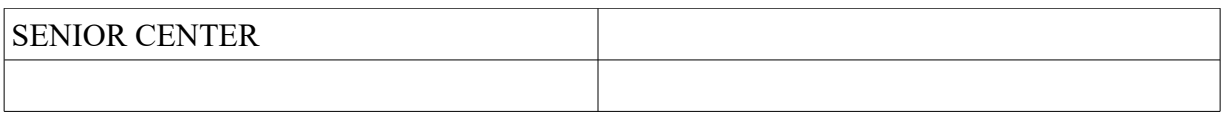

#### **SUBSEQUENT TIME PERIODS**

At the beginning of each SUBSEQUENT time period (0130, 0230, 0330) the participant group at each location **opens a sealed envelope** which gives them their current SCENARIO, their ANTENNA and POWER status, TASKS to accomplish including Tactical, ICS-213, Bulletin and/or Roundtable messages or participation. There may be other tasks of a communications nature also involved for certain locations. Some or all of the messages or data to be transmitted will be included on a USB flashdisk so that instead of having to waste time doing actual typing, you can merely "copy and paste" into applications if you desire. Other messages may be printed out on paper within the envelope to make reading them aloud on voice transmissions quick and easy. In a REAL EMERGENCY you would be a precious resource and people will be giving you messages as quickly and easily as possible --- so this Exercise attempts to simulate that situation.

## **THE RULES OF THE EXERCISE**

- 1. **Safety is paramount.** No one is permitted to go out onto any roof.
- 2. **Safety is paramount.** No one is permitted to launch any rope, string, projectile or any other item in the vicinity of any power line other than 120/240 volt residential power entry. DO NOT DO ANYTHING NEAR HIGH VOLTAGE LINES. THEY CAN KILL OR FRY YOU.
- 3. If your location is declared to have lost grid power, **it is assumed that a small number of backup handi-talkie battery packs will not be sufficient** --- so you aren't allowed to use the FIRST SIX such backup battery packs you have. However, you may use #7 and following. You may use any gell-cell or storage battery, solar power generation system, or fuel-operated generator or inverter operating out of any vehicle or any storage battery.
- 4. **Safety is paramount!** Do not refuel any hot generator! Allow it to cool for at least 5 minutes and then very carefully add fuel. If you suspect a propane leak, or gas leak, discontinue usage immediately and secure and ventilate the area (without using electricity). Be extremely careful with extension cords and ground generators (e.g., to building ground, copper cold water) where practicable. Consider purchasing a portable GFCI outlet to utilize with your generator, but practice with it beforehand.
- 5. If your location DID NOT HAVE a working antenna upon your arrival, and you had to install one merely to carry out the Hurricane Exercise, then you are granted "immunity" against further "Antenna Loss." *You might note that in your opening status email during the first period.*
- 6. If your location is declared to have experienced either Antenna or Transmission line loss -- you will have to physically (and safely) very literally install the best replacement that you can muster. If the simulated time is "DARK" then you must have flashlight or flood lights or headlamp to be allowed to proceed outside. *This is practice time --- put up the best (safest) antenna you can and see what you can do with it!*
- 7. If your location is given a task to emplace a new system or support a new area -- proceed carefully to carry out that task. **Do not rush and get into a traffic accident!**

#### Modest, Instead of Overwhelming Comms Tasks

In creating this Exercise, it was kept in mind that many of the participants are somewhat new at many of these communications tasks. As a result, the number and type of messages to be transmitted is MODEST rather than OVERWHELMING. **In a real emergency where Ham Radio was actually crucial you are very likely to be overwhelmed at several points**.....but that is something to be practiced when our group is a bit more "seasoned."

#### **COMMUNICATION METHODS & GOALS**

It is important to explain that there is NO SET ASSUMPTION of the method by which a given type of message should be transmitted (other than the requested email status reports during the very first 1/2 hour, via WINLINK email to docvacuumtubes $(\partial g$ gmail.com)

During this test, communications obstacles of several types will afflict various locations. Loss of grid electrical power will possibly occur; presumed loss of Antenna/Transmission Line will possibly occur. These problems will need to be addressed by the participants at the location so affected, and will present sufficiently important obstacles such that the Exercise does not ever mandate that any message must be transmitted by this or that "pet" mode favored by the Designer. Instead, the goal is to GET THE MESSAGE ACROSS as best as possible given the circumstances. (And obviously some messages will be far more amenable to certain techniques.) Familiarity with multiple techniques simply gives the participants "more arrows in their quiver" to get the job done! Some types of messages naturally lend themselves better to one mode of transmission than others. The following explanation of the expectations for each type of message class may be helpful.

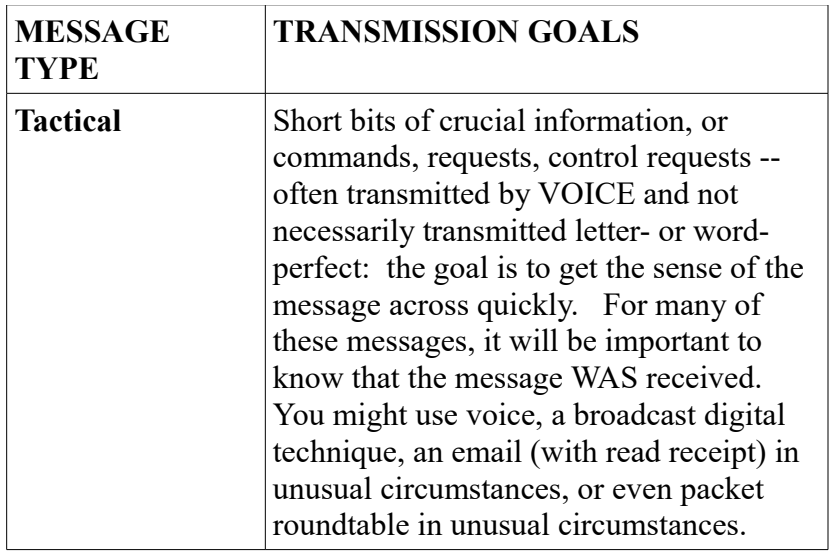

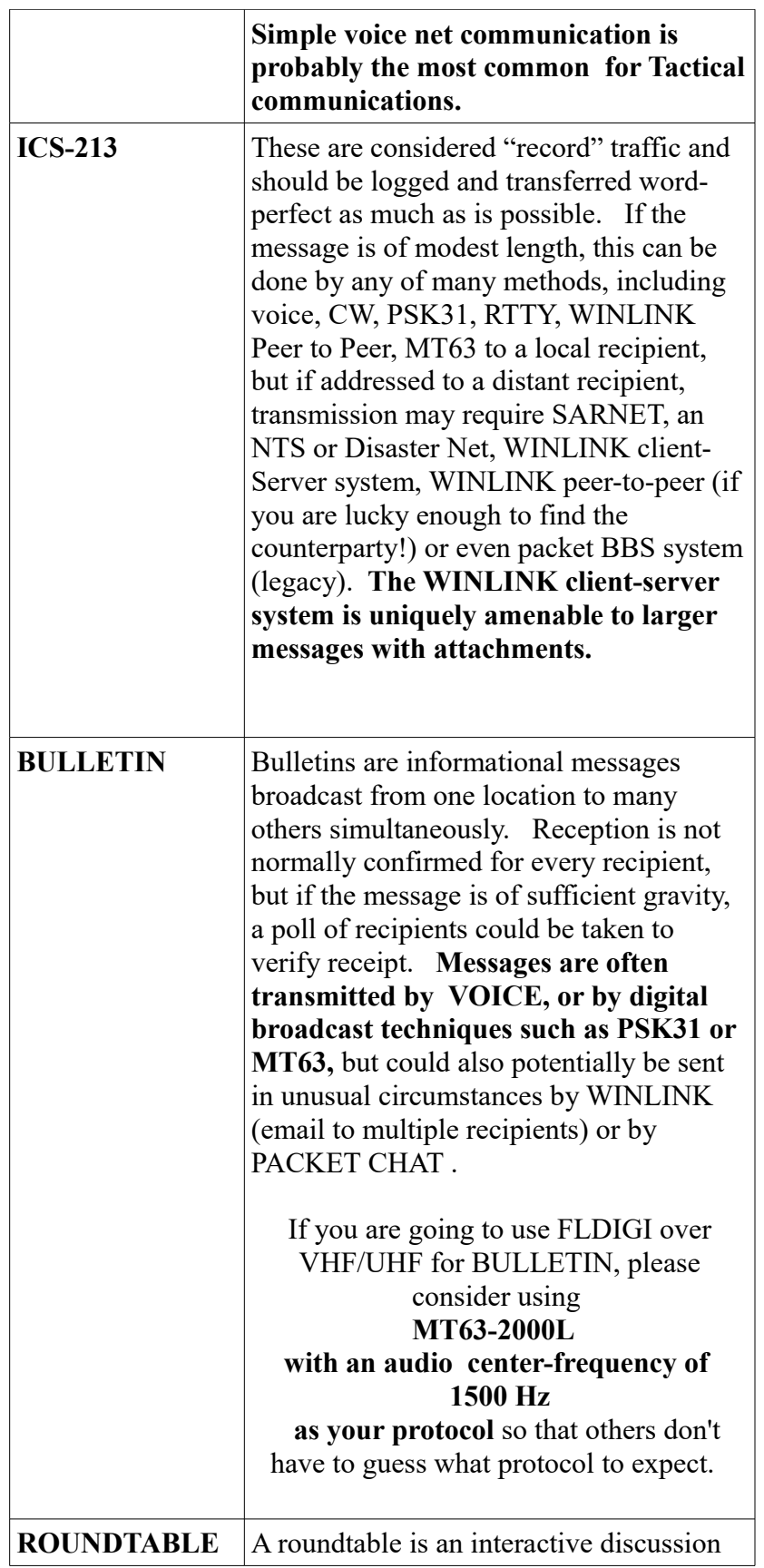

Version 1.3 May 3, 2017 9

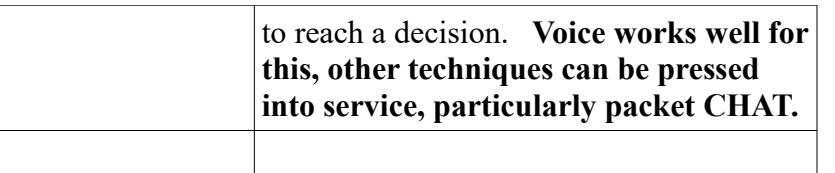

#### **COMMUNICATING TO THE OUTSIDE WORLD**

**"All Disasters Are Local"** is a common mantra, and for good reason. When disaster strikes, the chances are good that your local resources are the closest and most likely to be of assistance. That's why short-range VHF communications are so vital to Common Operating Picture and command/control. *Without communications....chaos ensues.*

However, sometime your community needs the assistance of "higher ups" in State government, or in nearby mutual-aid counties, or from the Governor, or someone whom you just can't reach using shortrange communications. Ham radio WINLINK email works when the Internet and cell and regular telephone don't. And so does HF SSB -- and lots of other modes!

In this Exercise, local WINLINK RMS GATEWAY KX4Z is going to be placed into "Simulated Internet Outage" mode....which means that all emails destined to radio users who have NOT checked into KX4Z-10 (and thus are deemed as "distant") , will be sent outbound by computer-controlled RADIO email connections to neighboring states for further transmission over presumably "working" Internet connections. This can be slow but it is exactly what would happen in a real communications disaster! If the computer senses a "busy" frequency, it is programmed to seek elsewhere....in a real emergency the frequencies can be jammed (the FCC allows automated operation only in a narrow slice of most bands) and working gateways may be overwhelmed. We'll hopefully test this function during this exercise! **Ordinary client users of the WINLINK system can often outperform automated systems by quickly jumping around and FINDING a suitable gateway in an unaffected area of the nation to accept their email traffic -- but this requires that you have capable HF gear.** 

**You have multiple ways to get emails out of Alachua County during a complete communications failure -- and even more ways of making contact out of town.** Here's the beginning of a list:

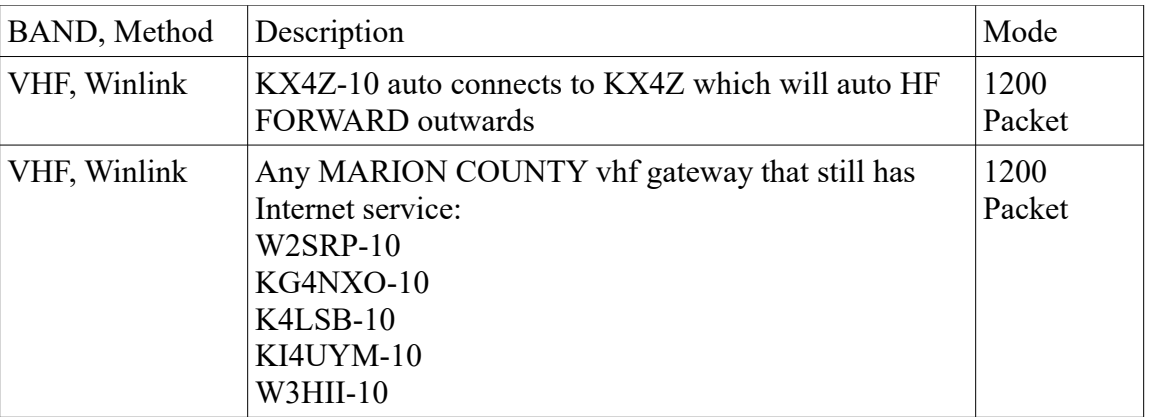

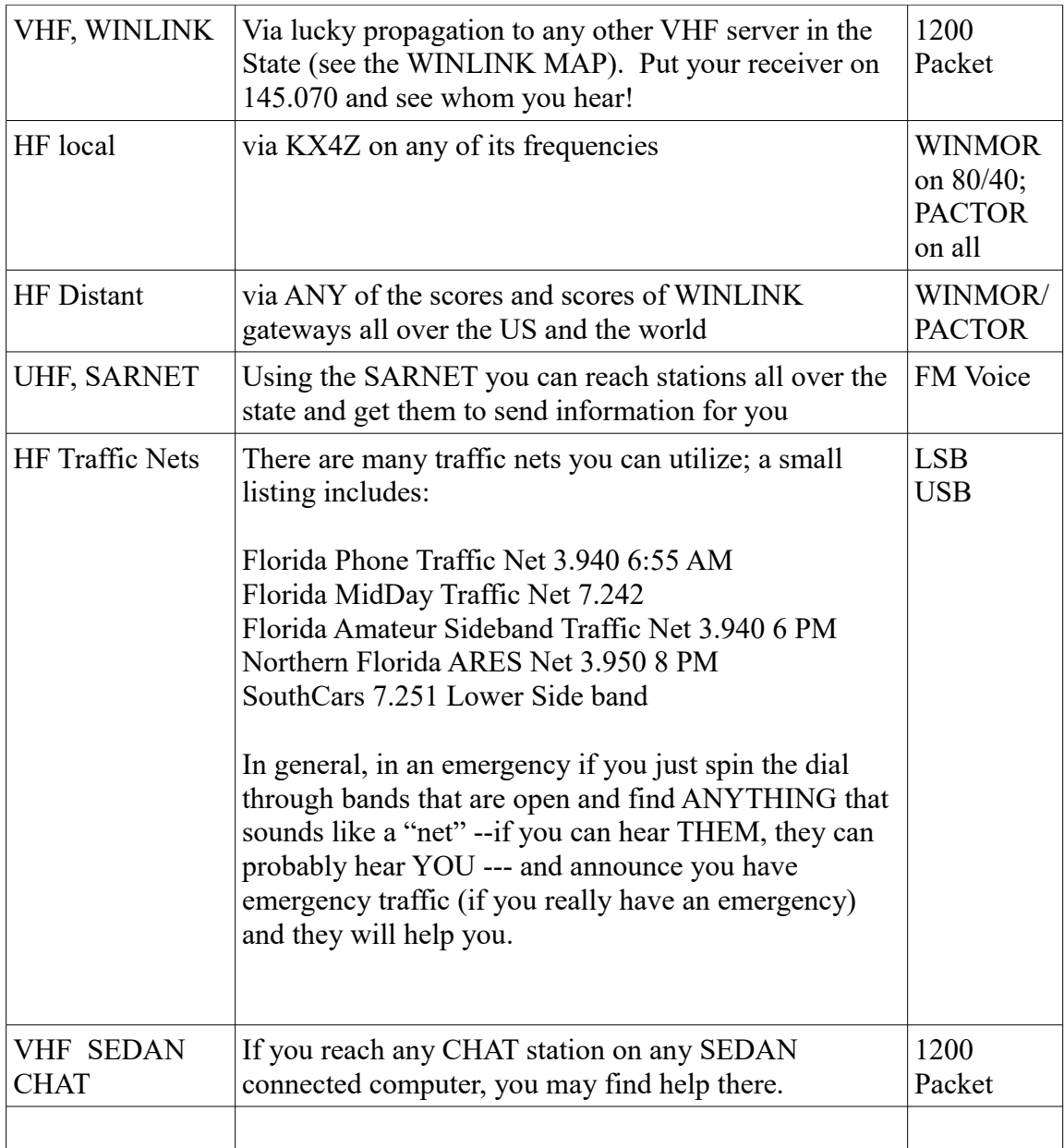

#### **EMAILING LOCALLY WITHOUT AN INTERNET**

How do you send email locally when there is no internet? While an HF connection to a WINLINK server five states away with working Internet will easily get your email out to Washington DC, how do you get email to another served location in your own city?

If you can reach the other station (but still need to send email, e.g., an attachment), then peer-to-peer (P2P) WINLINK works well. Packet P2P on VHF; Winmor P2P on HF. Marion County hams use this very effectively.

What if you can't make contact and want to just leave (store) an email where it will be later found? You can always send their email out of state using HF and it will be stored for them, but if they are a VHF only station there's a better solution: WINLINK gateway stations running the entire suite of software (such as KX4Z) have an additional feature: their software will observe who is connecting over VHF and recognize that those stations are "local" and will begin to cache their software onlocation --- so that they can pick up replies (both local and distant replies) by simply re-connecting on VHF. Even email from across the country will begin to be cached for them at the local hybrid WINLINK gateway. KX4Z will be set to continue to perform this function for 1 day after each successive VHF winlink connection. This feature is NOT available on simple VHF WINLINK gateways that do not include HF Hybrid service.

*Note that the YAPP file transmission on EASYTERM allows files to be sent to one recipient at a time locally using classic packet. This is a local alternative to WINLINK.* 

#### **STRATEGIES**

If you've done any amateur radio "contesting" or been involved in real emergencies, you know there is a bit of STRATEGY involved. You generally want to know

- the **goals** --- what am I trying to do?
- the **capabilities** -- what skills & equipment do I have at my disposal? -- can I run two frequencies simultaneously? Will my radio reach XYZ if ABC happens?
- the **situation** -- both mine and of the counterparties I'm supposed to reach

In this Hurricane Test, you're expected to get four different kinds of messages accomplished at various times: a) Tactical Messages, b) ICS-213 "record" traffic, c) email and attachments, and d) some sort of roundtable discussions. But SENDING MESSAGES is not your only responsibility, just as it would not be your own responsibility in an emergency: You have to be RECEIVING messages that others are desperately trying to get to YOU. You have to be available to receive important messages as well. It turns out that can be even more difficult that sending messages....

#### **What are the ways that other hams might try to reach you?**

- a) Through a net, such as the ARES net
- b) Directly by calling on a frequency listed in the ICS 205 as your Primary or Secondary

Version 1.3 May 3, 2017 12

frequency

- c) Calling your station on packet directly (EasyTerm)
- d) Checking to see if you are available on a packet CHAT system
- e) Sending you a WINLINK or other email

#### **Can you be reached?**

During a recent Florida emergency, it was difficult to impossible to reach some ARES units -- in some cases due to valid overriding safety issues. What do you need to do as an emergency communications volunteer to insure that others are able to REACH YOU? Pilots face this problem in many different types of airspace, where they need to be "reachable" by other pilots as well as ATC-- and thus often they have two radios going simultaneously, listening to Air Traffic Control on one, and monitoring another for urgent or local traffic.

As a ham emergency volunteer, here are some suggestions:

a) **Monitor the local ARES net** if it is in operation

b) **Periodically check a WINLINK server** to see if you have traffic waiting for you there -- 2 or 3 times an hour is suggested. This can be over HF or VHF, but remember if the Internet is down in your area, the only VHF-accessible station that will be receiving WINLINK email is an HF HYBRID STATION WITH AN ATTACHED VHF GATEWAY.... **a normal VHF WINLINK gateway without Internet....has zero access.**

**c) PACKET** "keyboard to keyboard". If you aren't on a net, or have a spare packet setup that you can LEAVE on the designated packet frequency in your area, with EASYTERM or another system ready to answer, then you are continuously reachable. A connection will start putting characters into your READ pane. Almost like a teletype machine!! On EASYTERM, with auto-answer YAPP checked, error-free files can even be sent directly to you.

d) **If there is a standard CHAT station in your area**, and listed on your ICS205 as a Secondary or Tertiary for you, check it a couple times per hour--but in an area of experienced keyboard to keyboard packet operators, (c) above would be preferable.

**Just as pilots do, you may have to request permission from the ARES net control station to leave the net for 5 minutes to check another source, if you don't have two radios or two antennas..... If you do have secondary radios and assisting hams, you can do this automatically on your own --- and ARES Net Control should suggest it periodically.**

#### **Types Of Messages**

These are real types of communications that would really be needed in a REAL emergency --- which is why we practice them! Each has strengths & weaknesses.

**Tactical Messages** can be delivered quickly by voice, or bulletin digital techniques --- or could even be emailed or sent over packet chat! --- and don't have to be "letter perfect" copied, **but you DO have to know (if possible) that the recipient GOT THEM if at all possible. Don't just broadcast them into the air!** So if you're going to try them over voice, you have to make voice contact with the

intended recipient. A voice net will greatly facilitate this! Package up all the tactical messages BY INTENDED RECIPIENT, and arrange to get them across quickly if you're on voice net with intended recipients. Probably the FIRST THING you want to do at any given time period is to see if there is a voice net, and to find out WHO IS ABLE TO ATTEND THAT NET!

**What if a voice net is impossible** for some or all of the people you need to reach? TRY SOMETHING DIFFERENT! Can you reach the "missing people" on a packet CHAT channel? Does your ICS205 list a packet channel? Can you reach them using classic packet? You don't want to go hunting for a needle in a haystack, so pay close attention to the FRQUENCIES and MODES listed in your ICS 205 to increase the chances of making contact.

If you simply can't find the needed recipient at all (they've "disappeared") , then maybe a WINLINK EMAIL sent by you will be stored locally or distantly and they will find it later when they make contact. Perhaps their antenna is down, or their power is out --- email has the nice property that they can retrieve it at THEIR convenience, allowing you go move on to other tasks. If they suddenly show up -- you can ask them if they have retrieved your email or you can communicate a duplicate over voice if need be.

Other solutions for a counterparty who can't be reached directly: Can someone do voice relay for them? Or establish a simplex store-and-forward repeater that would allow them to communicate over a greater distance? Can they make a digital (e.g. Packet Chat) connection? Can someone liaison between a voice mode and another that they are capable of?

#### **What Works For Whom?**

If you have different types of repeater assets, offering different modes (eg. Duplex FM Voice, Simplex FM Voice, Packet) -- you may want to create a little Venn Diagram (like in high school math class) to keep track of *who* can be reached *how.* And remember --- that can CHANGE with changing conditions.

#### **Different Bands**

Some of your counterparties may have HF capabilities as well as VHF --- you may want to run simultaneous nets on both FM and SSB to try and keep everyone connected. Or simultaneous packet and voice --- or all three!

**ICS-213 Messages:** If you are skilled at WINLINK, these may be the easiest of all to discharge during any time segment --- simply make contact with a digital gateway server, and bingo! your job is done faultlessly. But what if you CANNOT? Then you may have to send an ICS message over voice, over RTTY, PSK31, packet YAPP--- anything that you can do to reach the desired party! If there is a map, photo, or spreadsheet that needs to be transmitted, these are going to be a LOT HARDER to get across without WINLINK or YAPP capabilities, so make a judgment call whether you can get something like WEFAX working, or send a text version using a bulletin technique, or ---worst case --- have to READ a long text attachment over voice. WINLINK/ YApp sure makes these easier to send!

**Roundtables** --- where leaders of different ESF or other groups need to pow-wow. If you can set up a

VOICE net, that is certainly the easiest, but a packet CHAT system is a close  $2<sup>nd</sup>$ . Relays may make a voice net work if there is one person who can be reached directly. A roundtable can also be easily done over digital broadcast techniques --- PSK31 works great for this and can get through on HF bands when little else can. Classic Packet is tougher to use for this because connections are usually 1:1, not 1:many Use your ingenuity to make these communications work!

**BULLETINS** --- If you can possibly get everyone to be able to copy a digital technique such as MT63- 2000L, that is by far the fastest way to get bulletins out! If there is one person who can't be reached that way, perhaps they can accept WINLINK EMAIL? If you're very busy and someone else isn't, maybe you can digitally send the bulletin to as many as possible and then have someone with fewer duties take the time (on a different frequency) to read themessage to people who can't copy digital? Or relay to people who can't hear you directly? Again, be flexible and find ways to make things as efficient as possible!

*There are usually more than one way to get communications done! Try to use the most efficient method so that everyone has a chance to get all their tasks accomplished. Everyone else's messages are important, too!* WORK TOGETHER!!

#### **GEOGRAPHIC LAYOUT OF ALACHUA COUNTY PACKET NODE / WINLINK GATEWAYS**

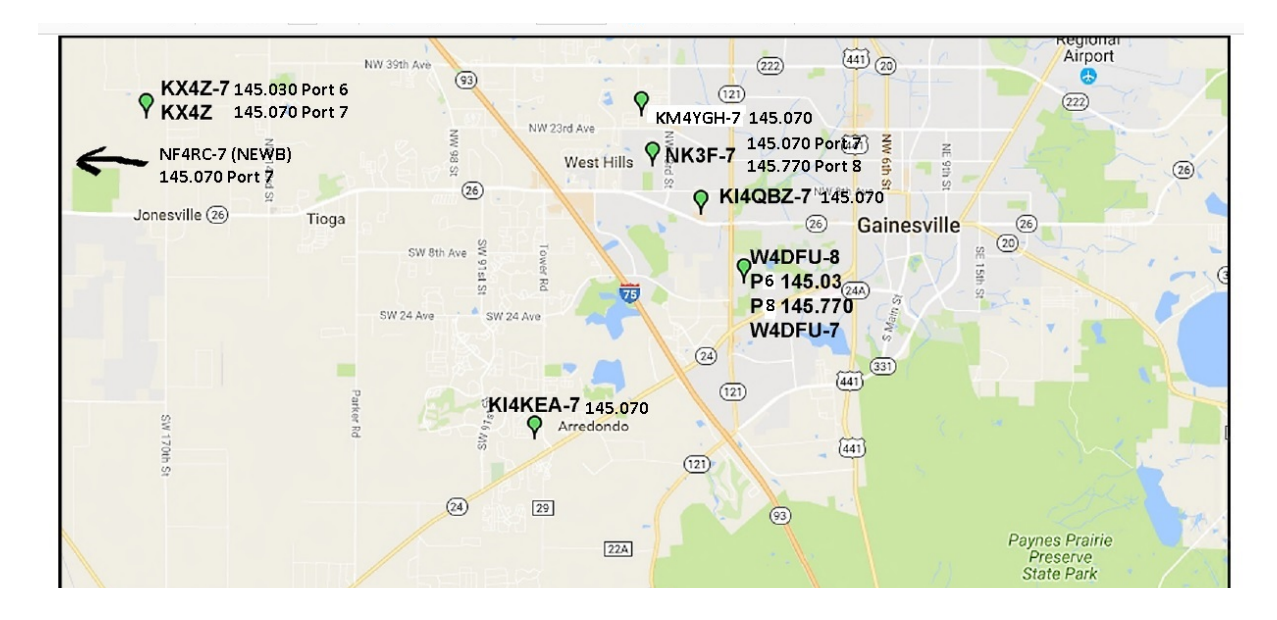

#### **GEOGRAPHIC LAYOUT OF MARION COUNTY PACKET NODES / WINLINK GATEWAYS**

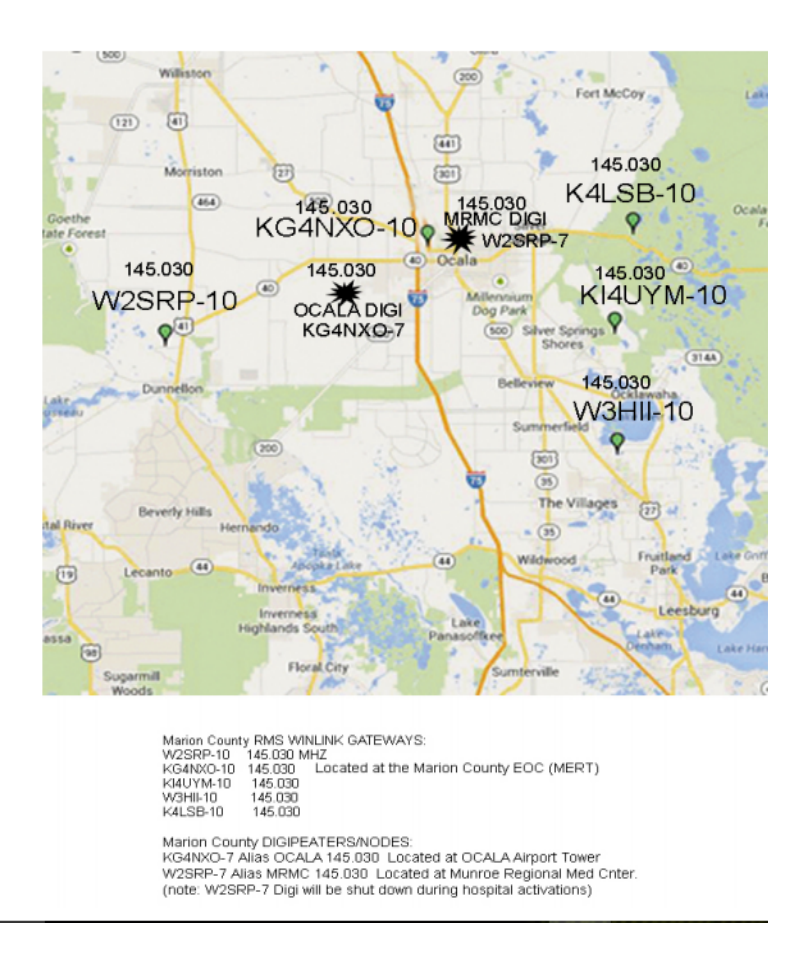

## **ICS FORMS**

We will utilize several ICS Forms in this exercise. They are pretty simple and almost self-explanatory.

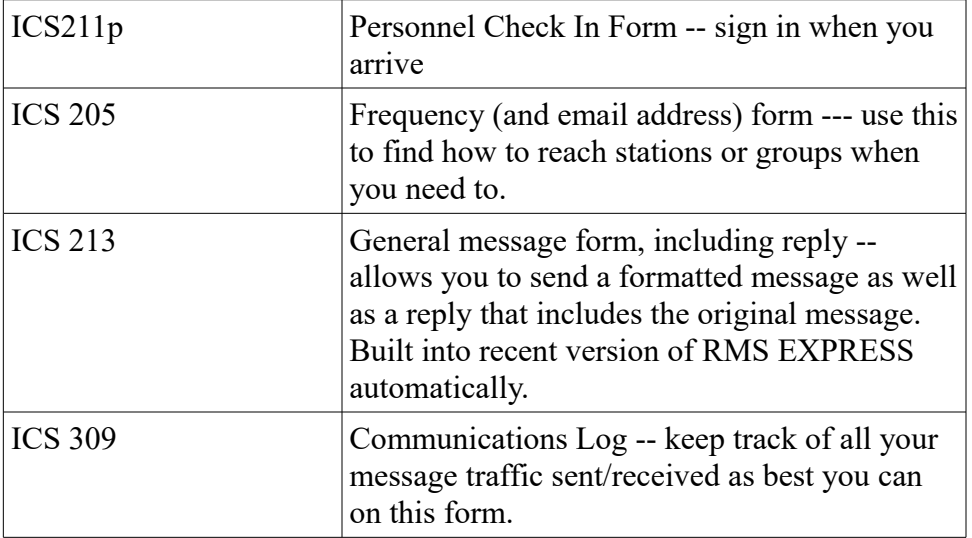

## Suggestions for Troubleshooting a Digital Connection Not Working

This happens to all of us. Digital techniques can move huge amounts of data accurately and faster than simple voice --- but they aren't SIMPLE! You really have to gain some skills to use digital techniques. There are just so many places things can go haywire! You might even think of other things to check beyond what is in this list. I tried to put them in somewhat "logically" so you can work through your issue....my last time, it was #1....computer speaker turned off...

Just like with hospital patients, you usually have to first know the "anatomy" (what the pieces are and in what order they connect) and the "physiology" (what each piece is SUPPOSED to do) and pay a bit of attention to the SYMPTOMS.

#### **ANATOMY**

The collection of software & connections depends on whether HF or VHF, which mode, etc....but here's a rough overview....of several different ways to do it....

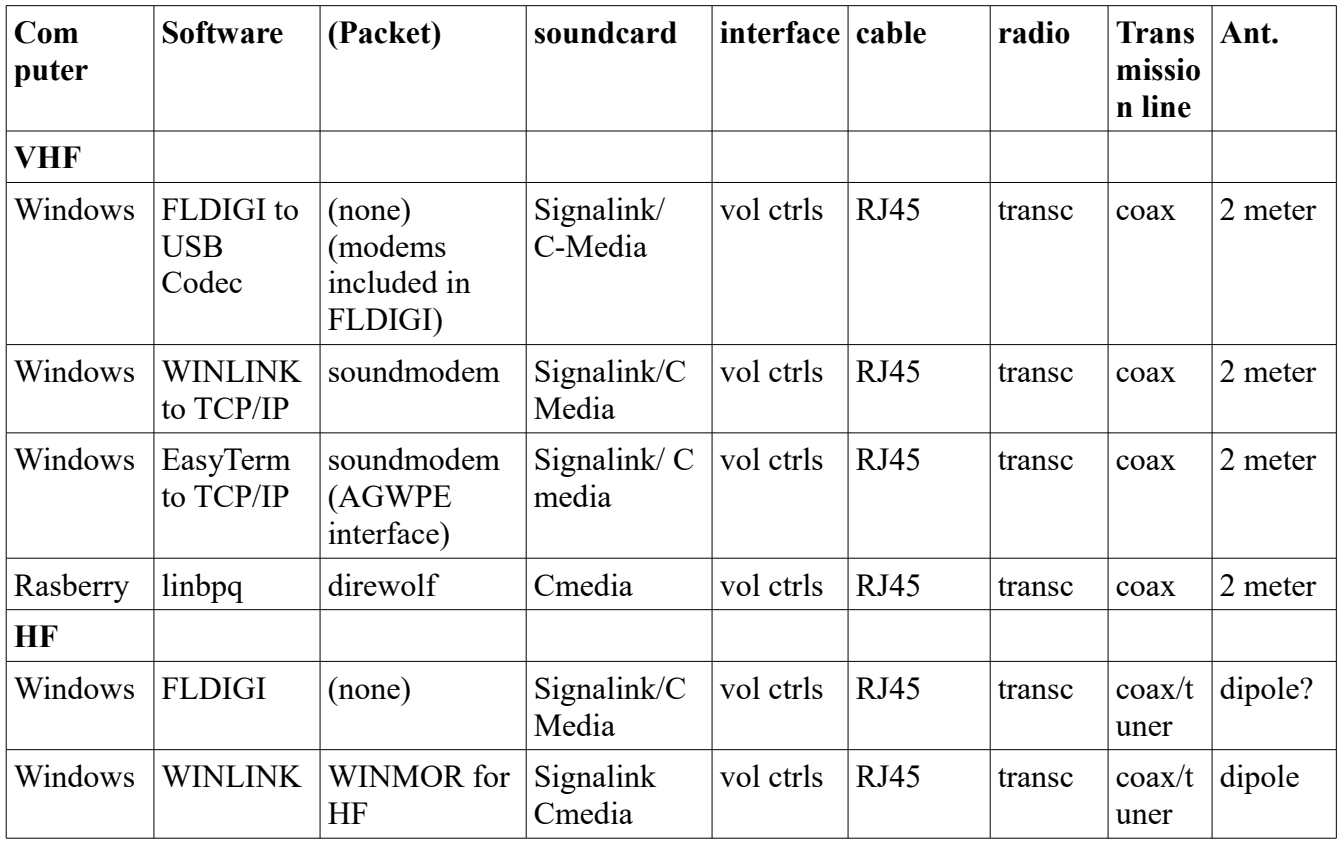

### *you're on the way to being an expert when you have this internalized and it starts to seem OBVIOIUS....*

## 1. RECEIVING ANYTHING AT ALL

It is often easier to get receiving working. You have to HEAR signals coming from the receiver first of all (or you have the wrong frequency, wrong antenna, etc). They you have to SEE SIGNALS on a waterfall fft display, and then you have to have LETTERS show up on some screen, and finally letters from the DESIRED STATION show up.

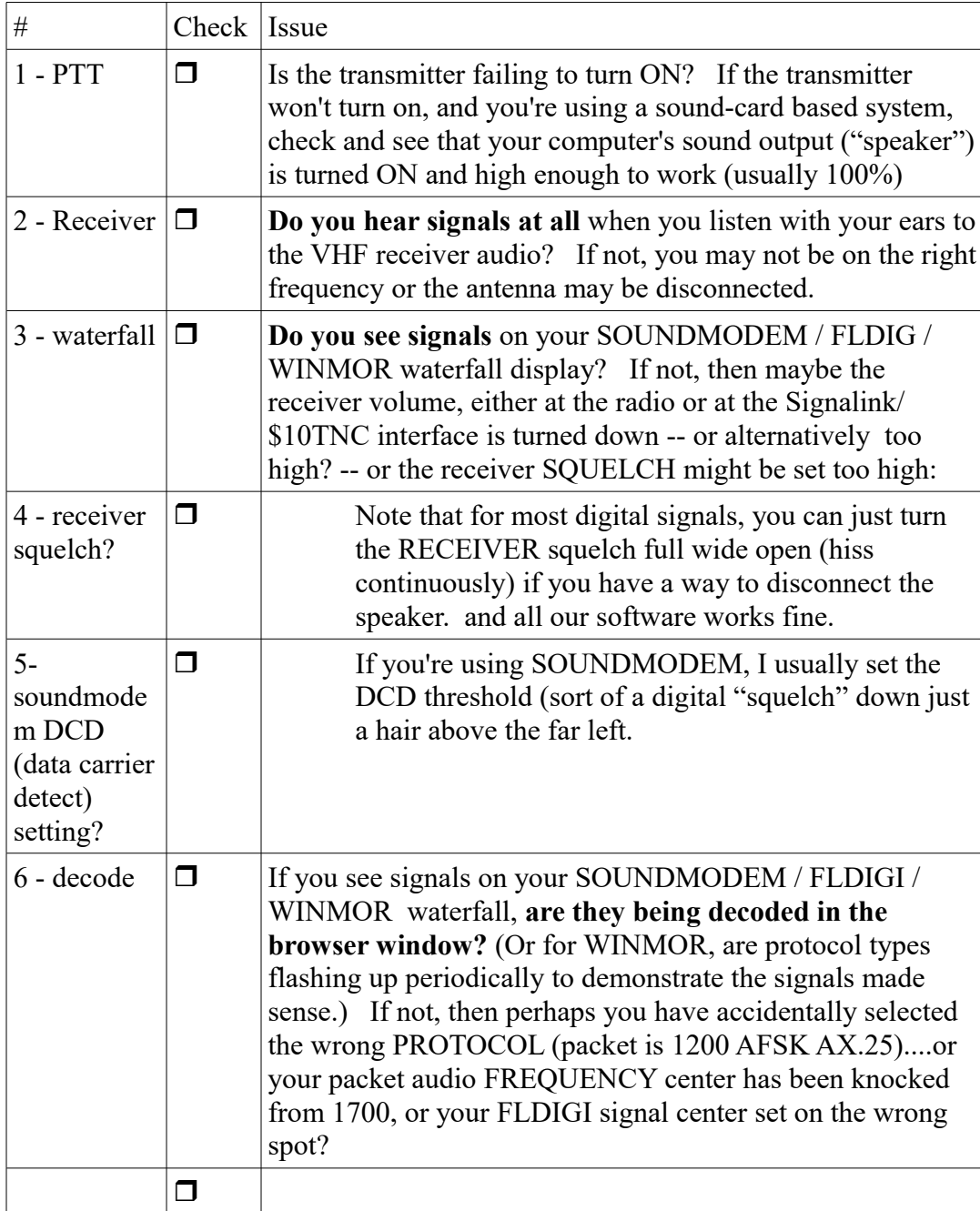

Once you get the receiver system to detect characters, you have to get the Client Software Working for Receive and Transmit

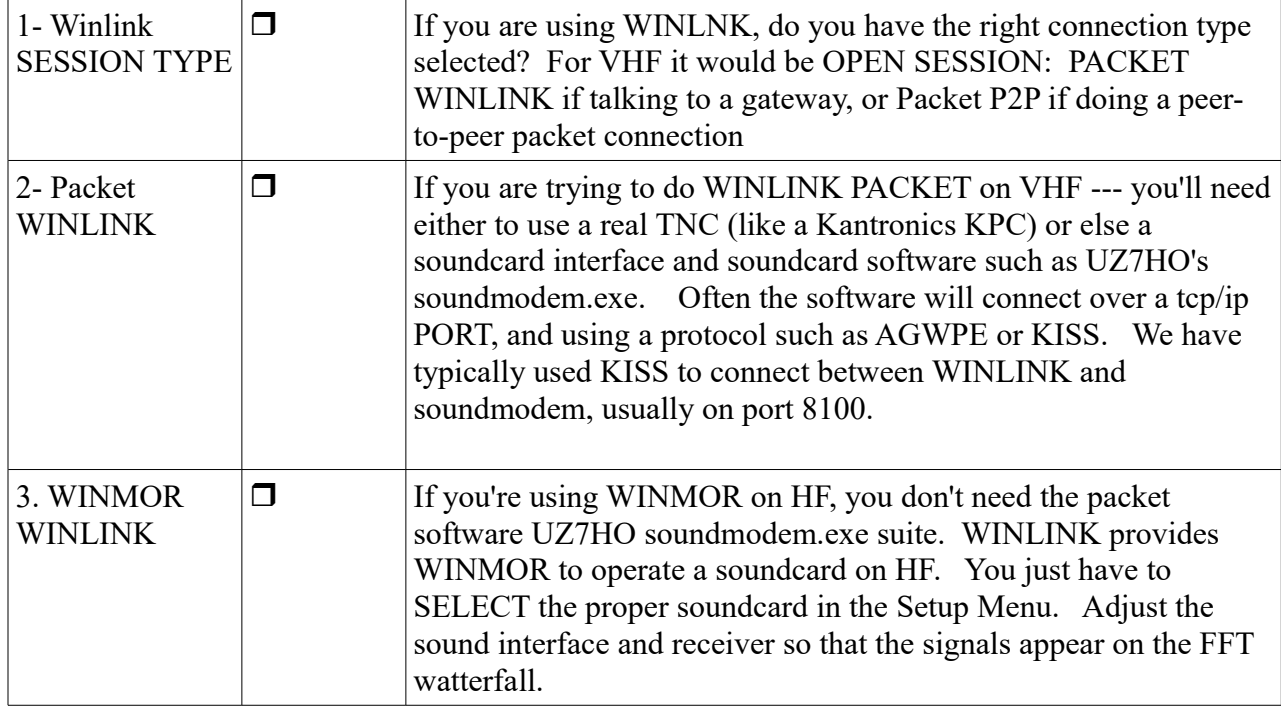

## 2. CLIENT SOFTWARE: RECEIVING

## **3. TRANSMITTING**

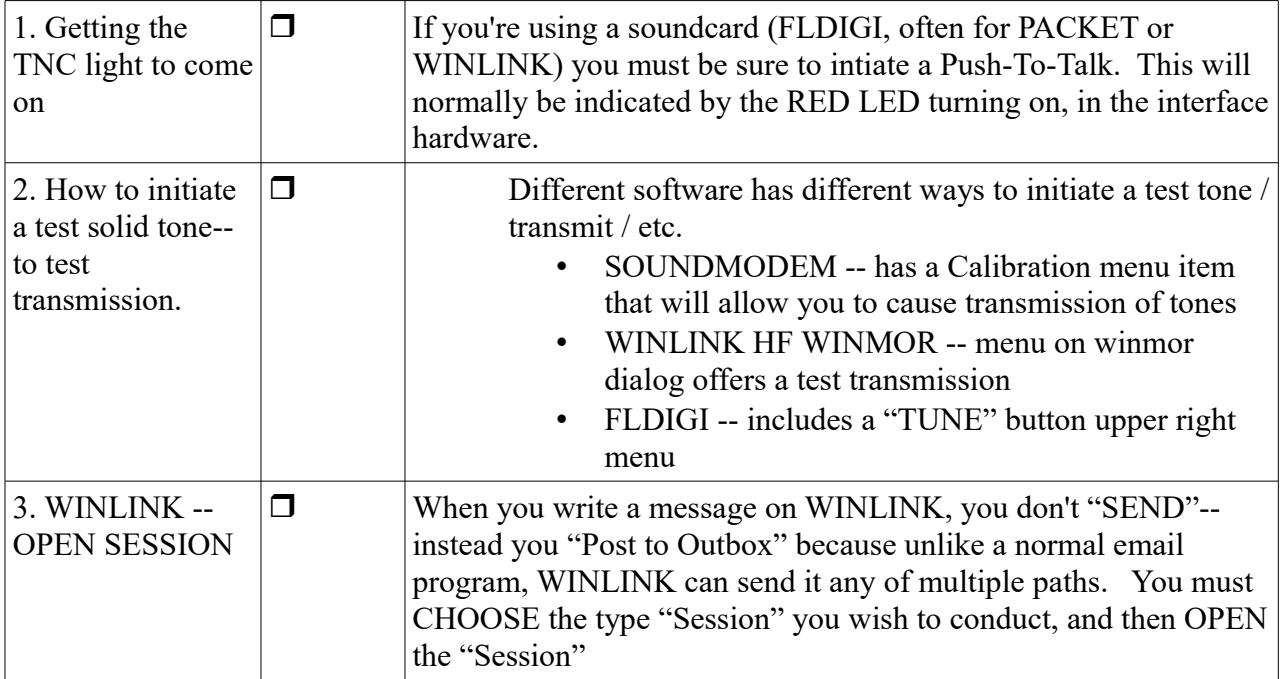

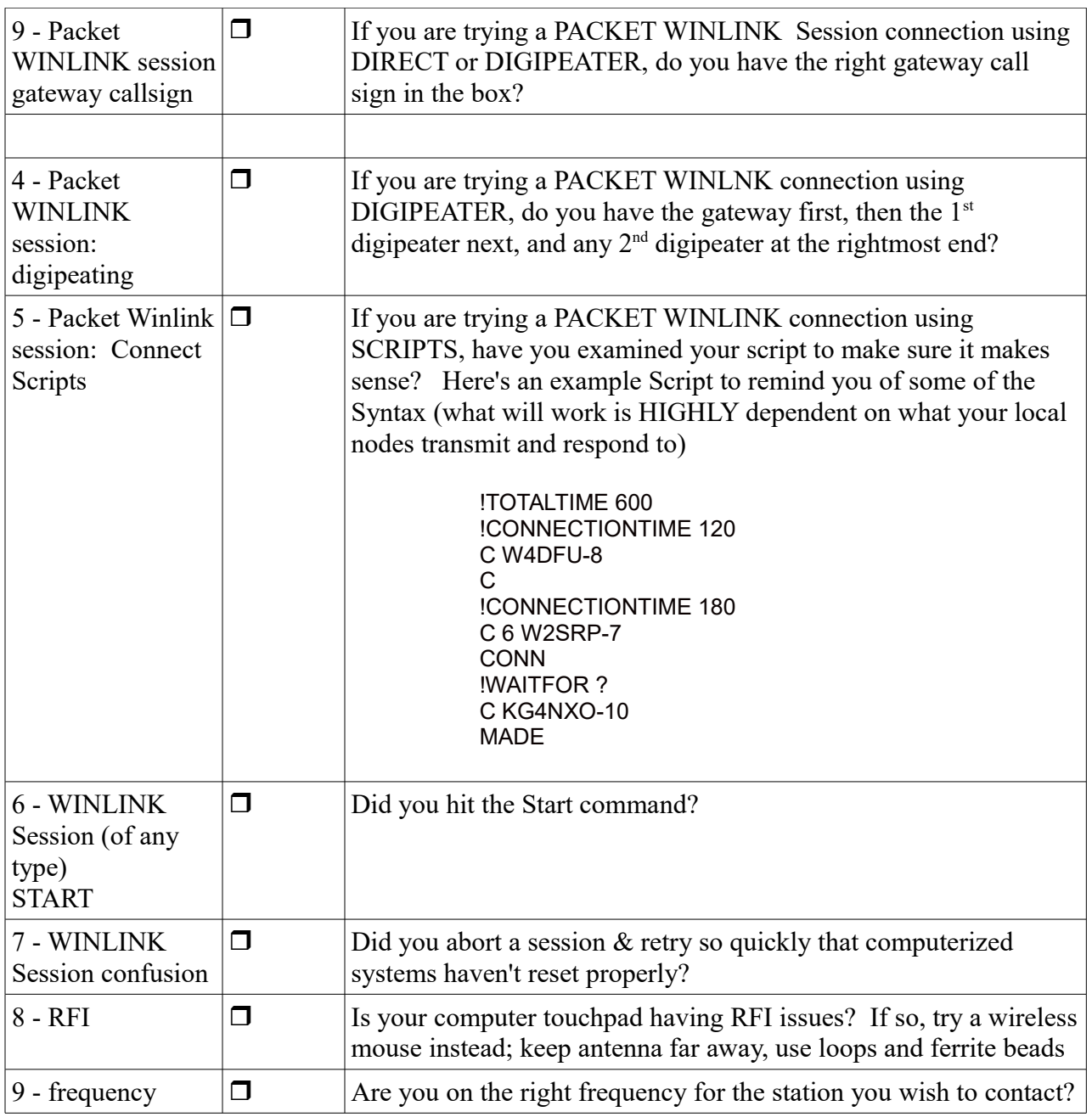

## **EVALUATION**

There are two parts to the evaluations:

a) the subjective "facility" with which you carry out different kinds of communications on a 1- 10 scale.

b) a checkoff for every message that you are tasked to transmit. If you can't get a message transmitted during the assigned time period, you need to try and get it transmitted in the next time period (perhaps with an explanation that it is late, if that helps). Do the best you can to get as many of the assigned messages transmitted as you can. If you have EXTRA TIME, and you see a real benefit to the Exercise to add additional realistic and reasonable communications, go ahead! But please avoid making a joke of the exercise or sending anything other than what would fit with a real disaster -- and mark all of your messages as TEST MESSAGE.

Here's what the evaluators are filling in regarding "facility":

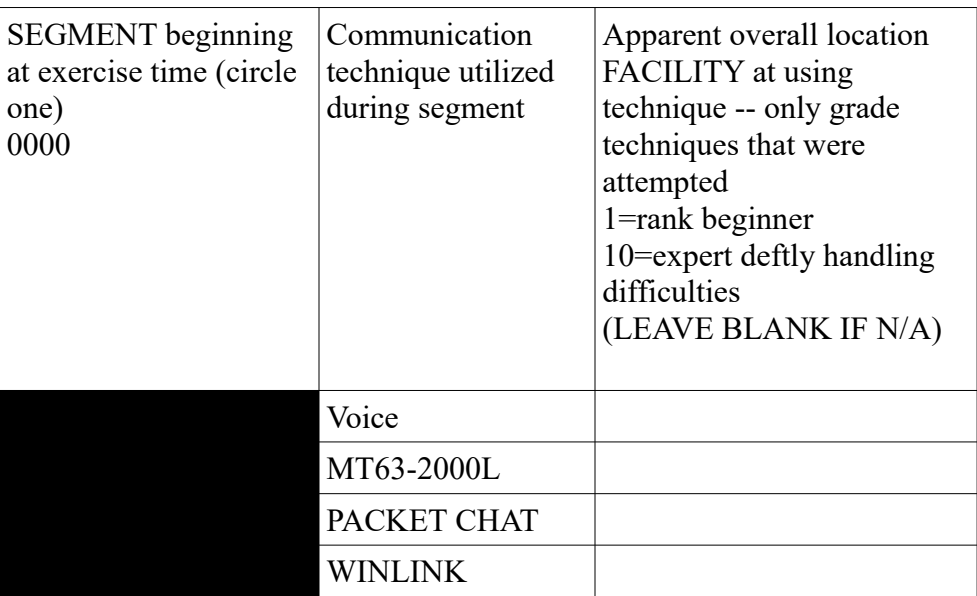

#### **HOT WASH FEEDBACK**

Standard NIMS/FEMA Training for Exercises is that immediately after the exercise is the best time to get Feedback from the participants themselves --- on how well or poorly the exercise was planned, how it went, the problems or successes they had --- anything that will help the group gain in expertise.

We will meet after the Exercise at an agreed upon restaurant if at all possible and have this Feedback discussion.

Later, after all the Evaluations are reviewed, we will have an After Action Discussion and eventually a Report that will summarize

- 
- a) What was learned<br>b) Tasks, plans and do Tasks, plans and deadlines to make improvements

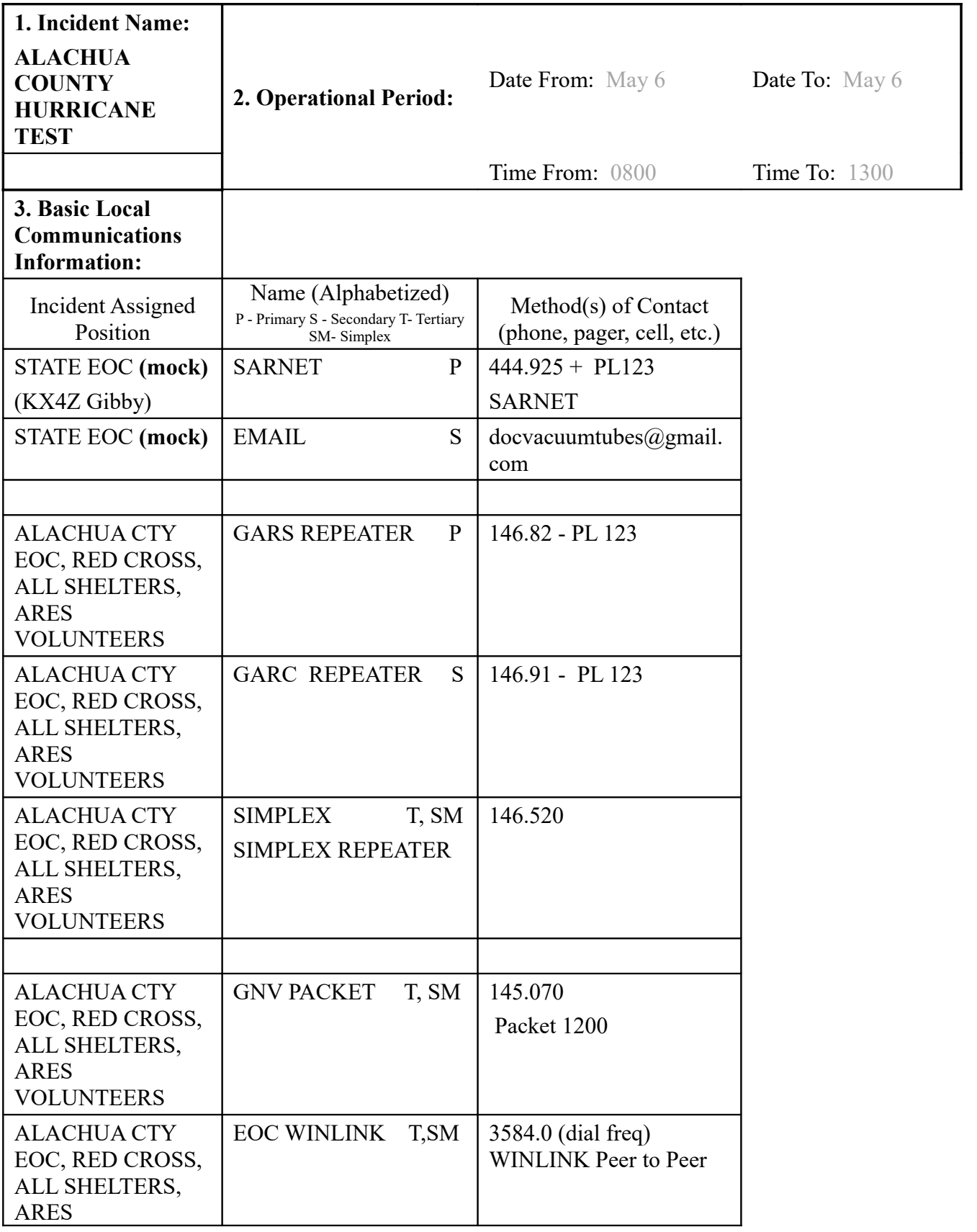

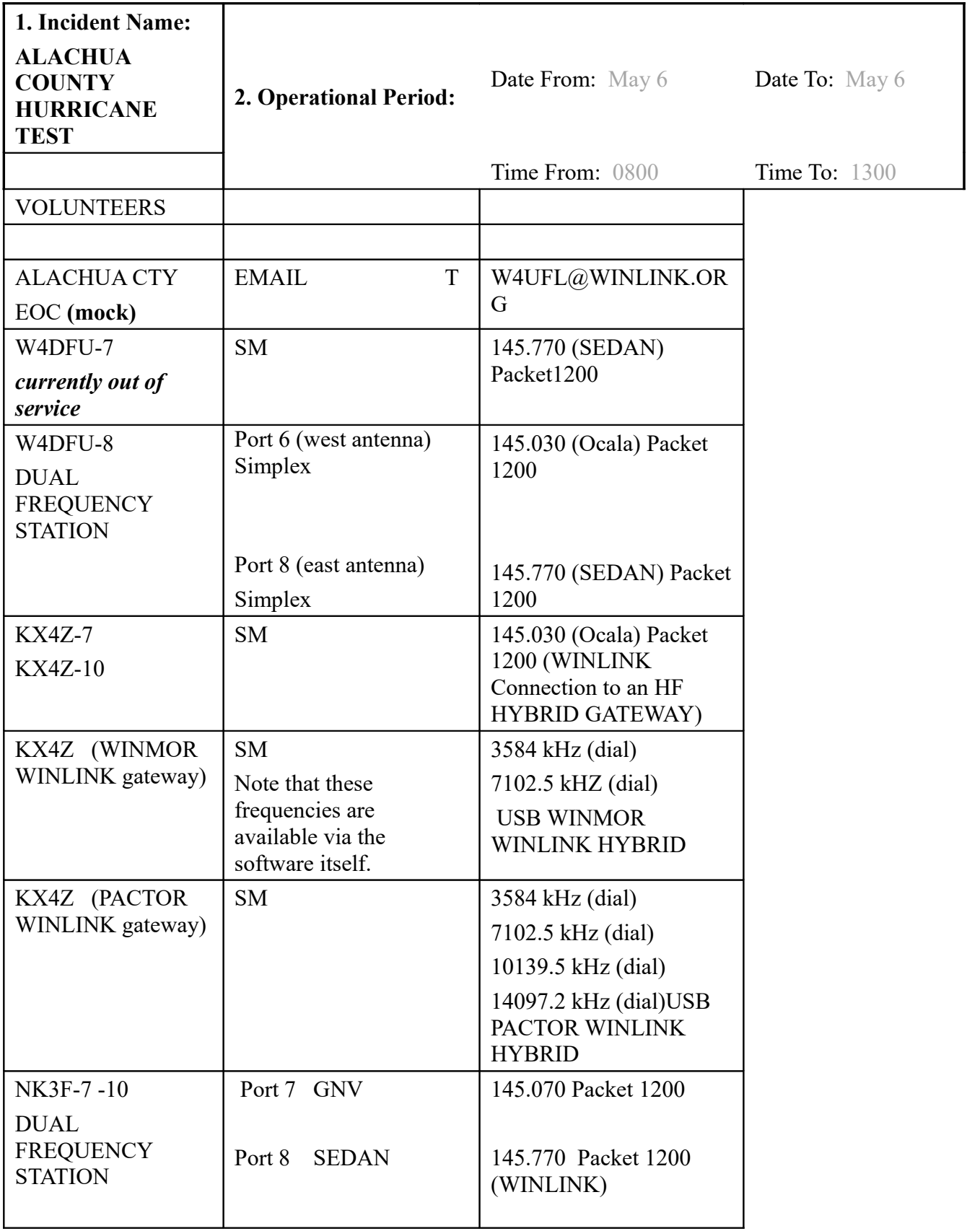

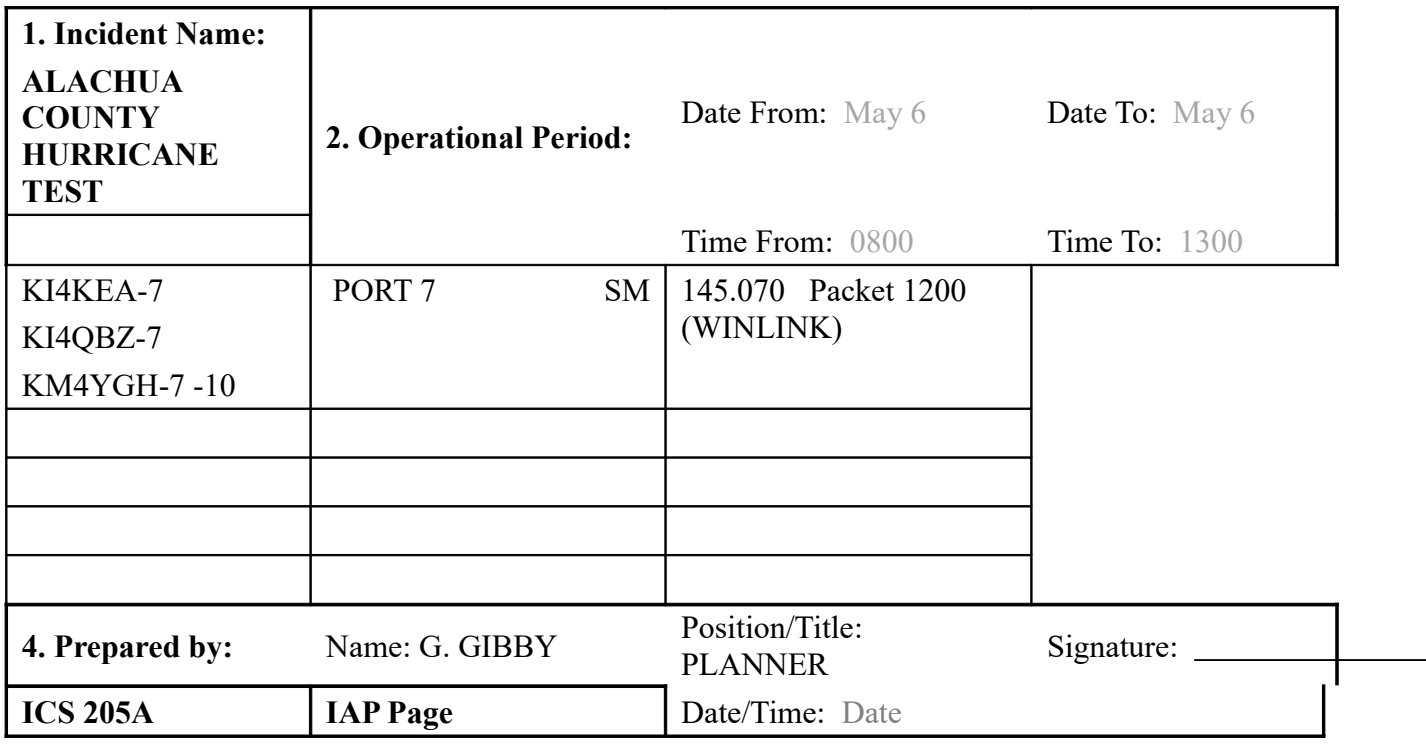

## COMMUNICATIONS LOG

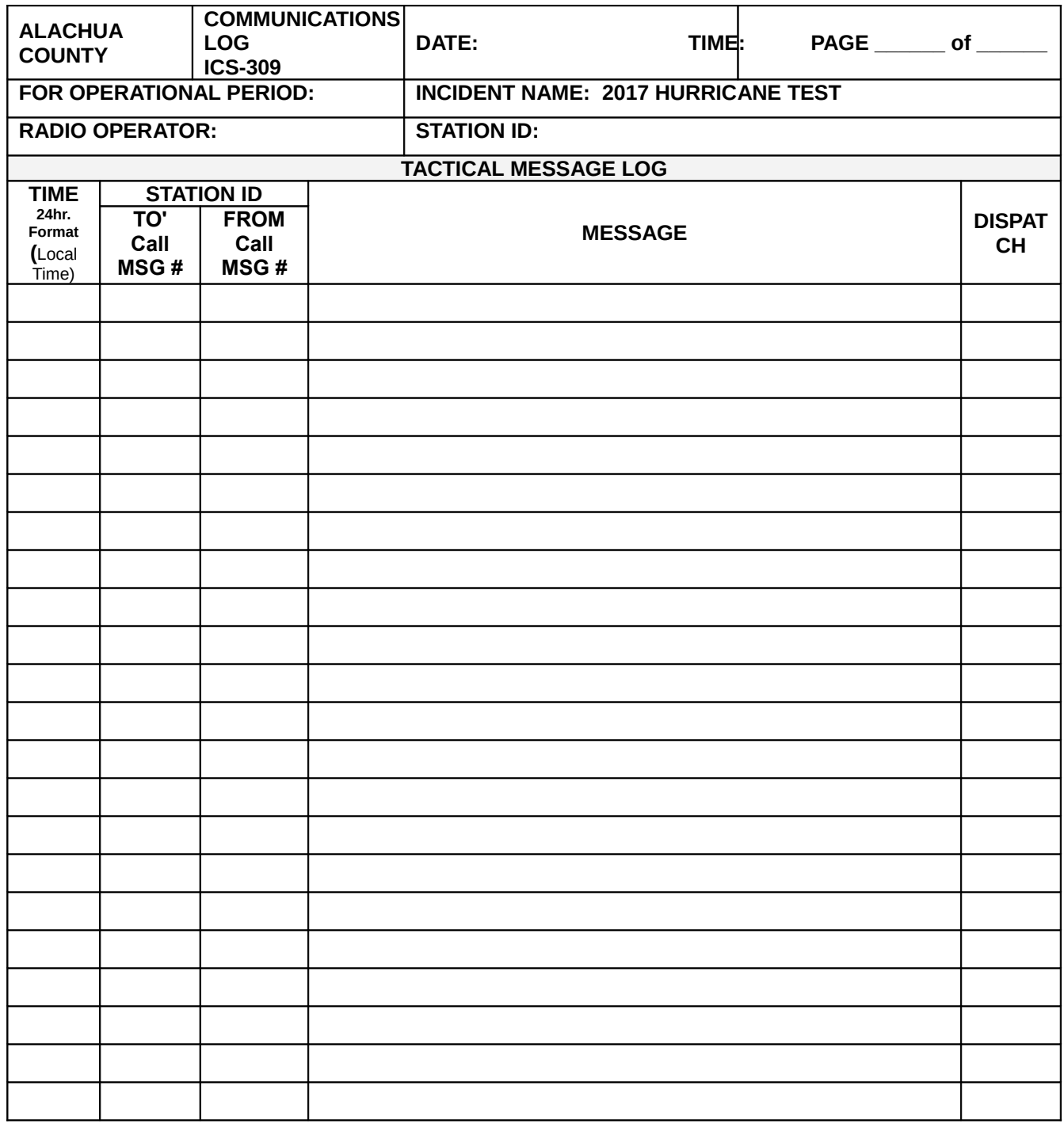

#### PERSONNEL LOG IN FORM

and the company of the company

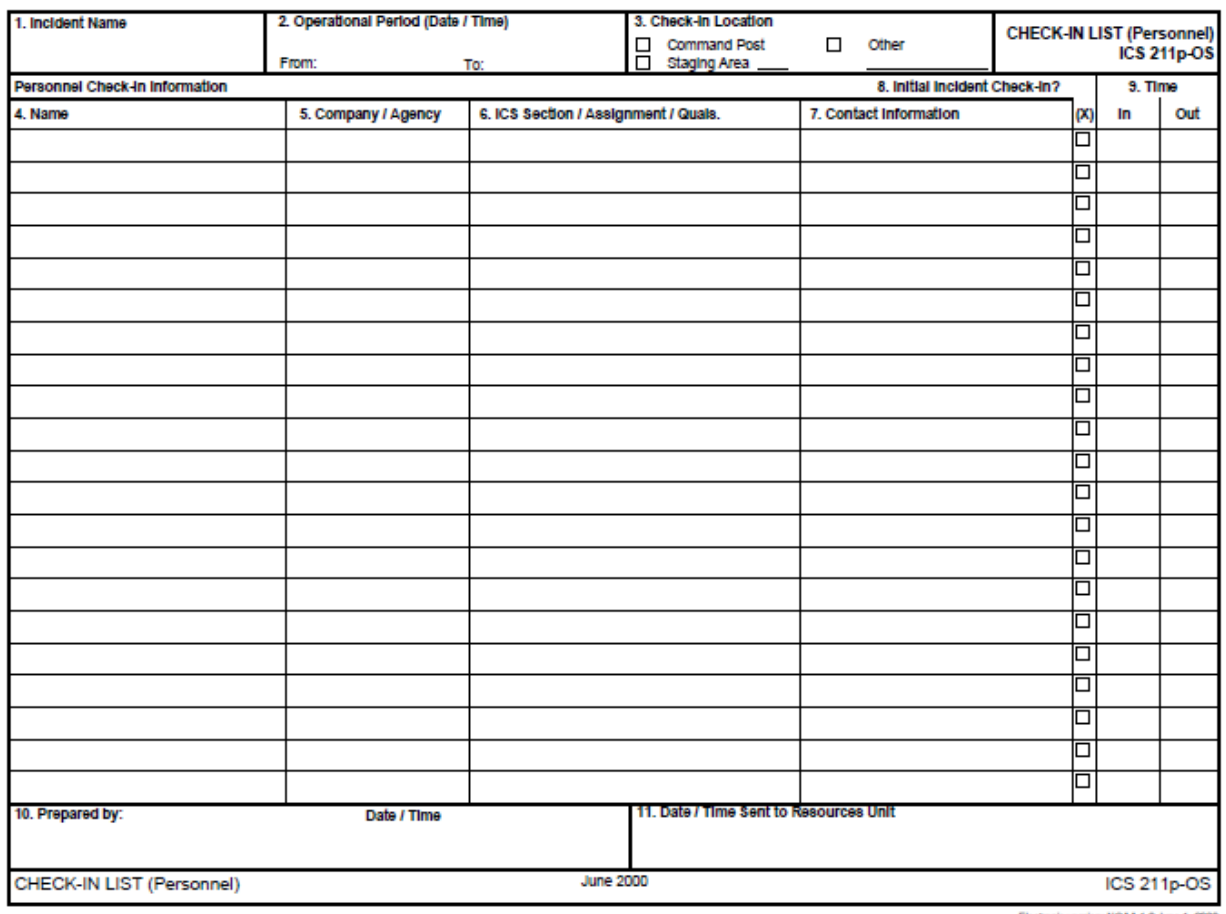

Electonic version: NOAA 1.0 June 1, 2000

<span id="page-28-0"></span>Draft ARRL Alachua County Communications Plan para. 1.7

<span id="page-28-1"></span> Florida Hurricane Exercise Helps ARES Plan, Prepare for 2015 Hurricane Season, Accessed at: <http://www.arrl.org/news/florida-hurricane-exercise-helps-ares-plan-prepare-for-2015-hurricane-season>